## 大津市公共施設予約システム 抽選結果を確定

抽選結果を確定させるには、所定の期間に以下の操作を行 う必要があります。(パソコンが使えない場合、窓口で職員に申 し出ていただくことも可能です) 所定の期間に以下の操作を行わない場合、当選を辞退した ものとみなしますのでご注意ください。

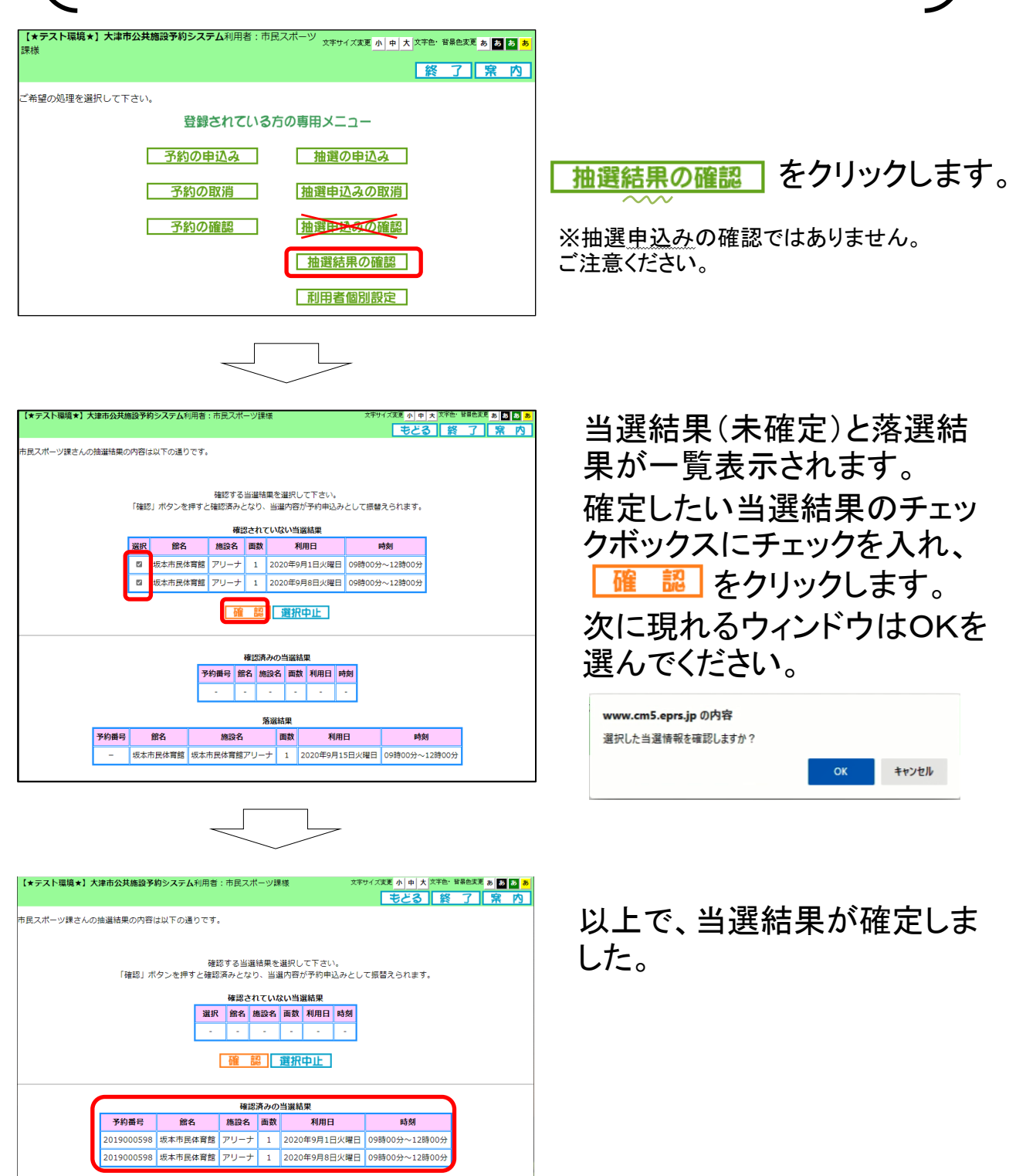

落選結果 画数

|坂本市民体育館 |坂本市民体育館アリーナ | 1 |2020年9月15日火曜日 09時00分~12時00分

利用日

時刻

施設名

予約番号

館名